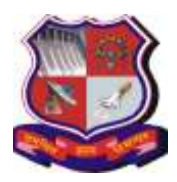

**1. Learning Outcomes:** 

## **GUJARAT TECHNOLOGICAL UNIVERSITY**

## **Syllabus for Master of Business Administration, 4th Semester Subject Class: Sectoral Elective Subject Name: Business Reporting Data Visualization (BRDV) Subject Code: 4549293**

**With effective from academic year 2018-19**

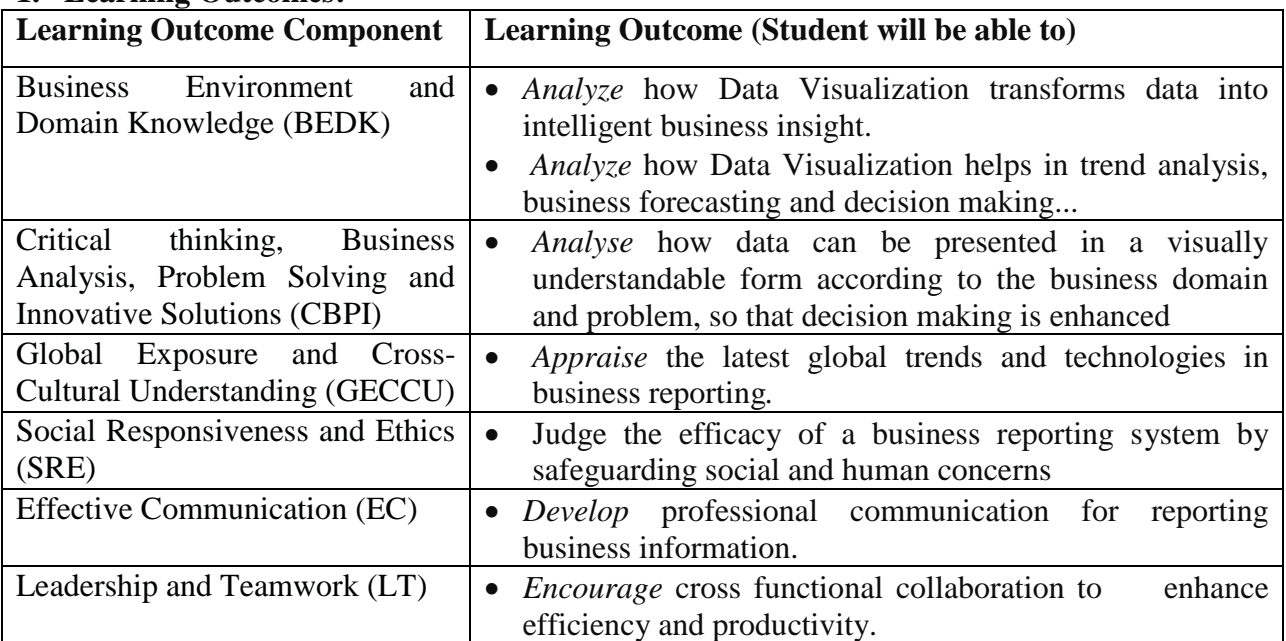

# **LO – PO Mapping: Correlation Levels:**

**1 = Slight (Low); 2 = Moderate (Medium); 3 = Substantial (High), "-"= no correlation**

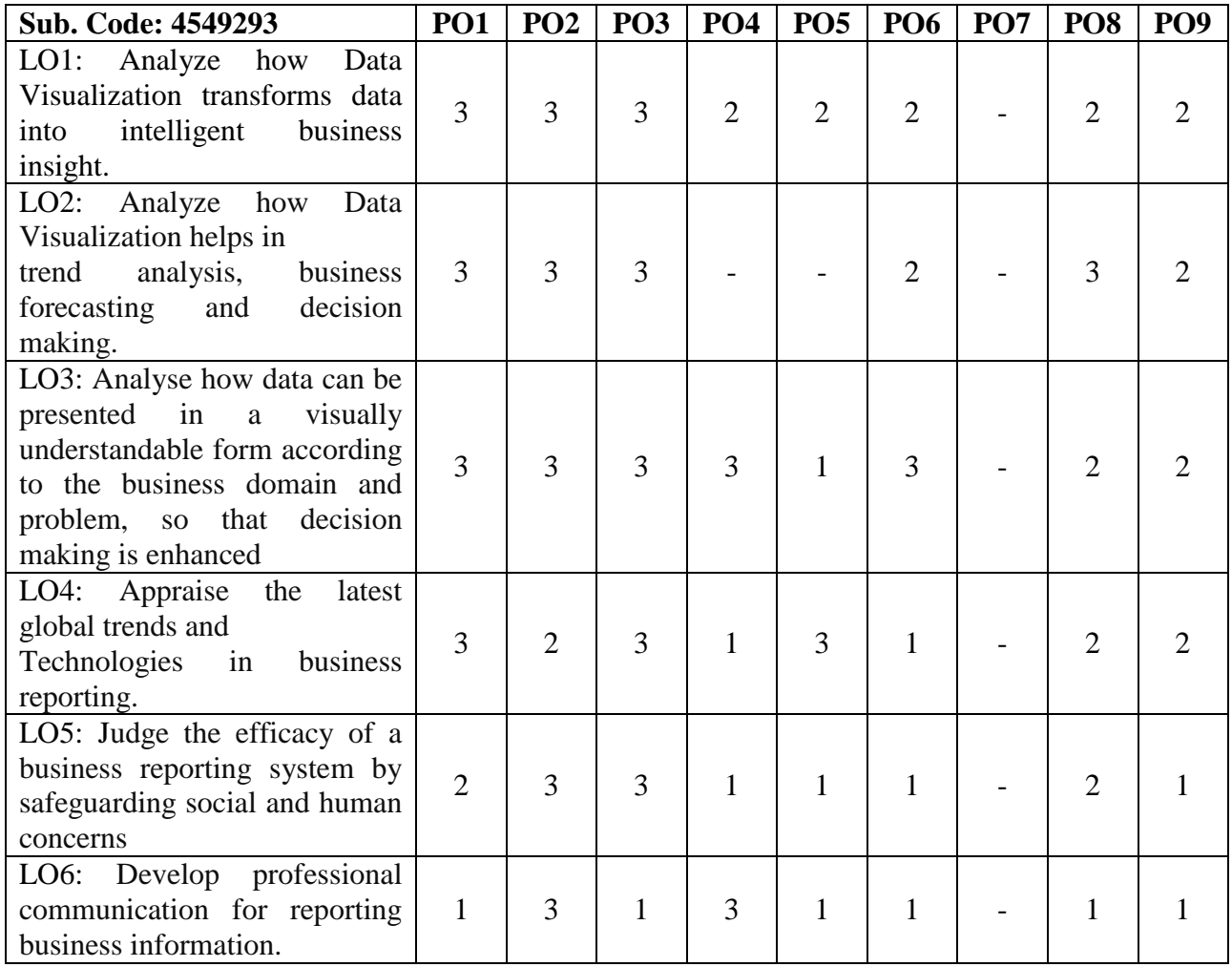

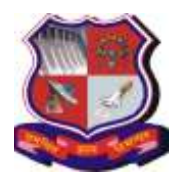

# **GUJARAT TECHNOLOGICAL UNIVERSITY**

**Syllabus for Master of Business Administration, 4th Semester Subject Class: Sectoral Elective Subject Name: Business Reporting Data Visualization (BRDV) Subject Code: 4549293**

**With effective from academic year 2018-19**

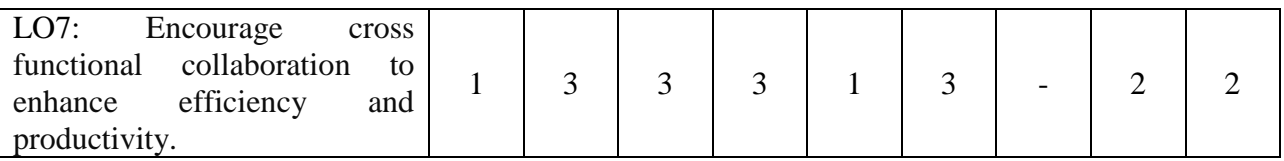

### **2. Course Duration:** The course duration is of **40 sessions of 60 minutes each.**

### **3. Course Contents:**

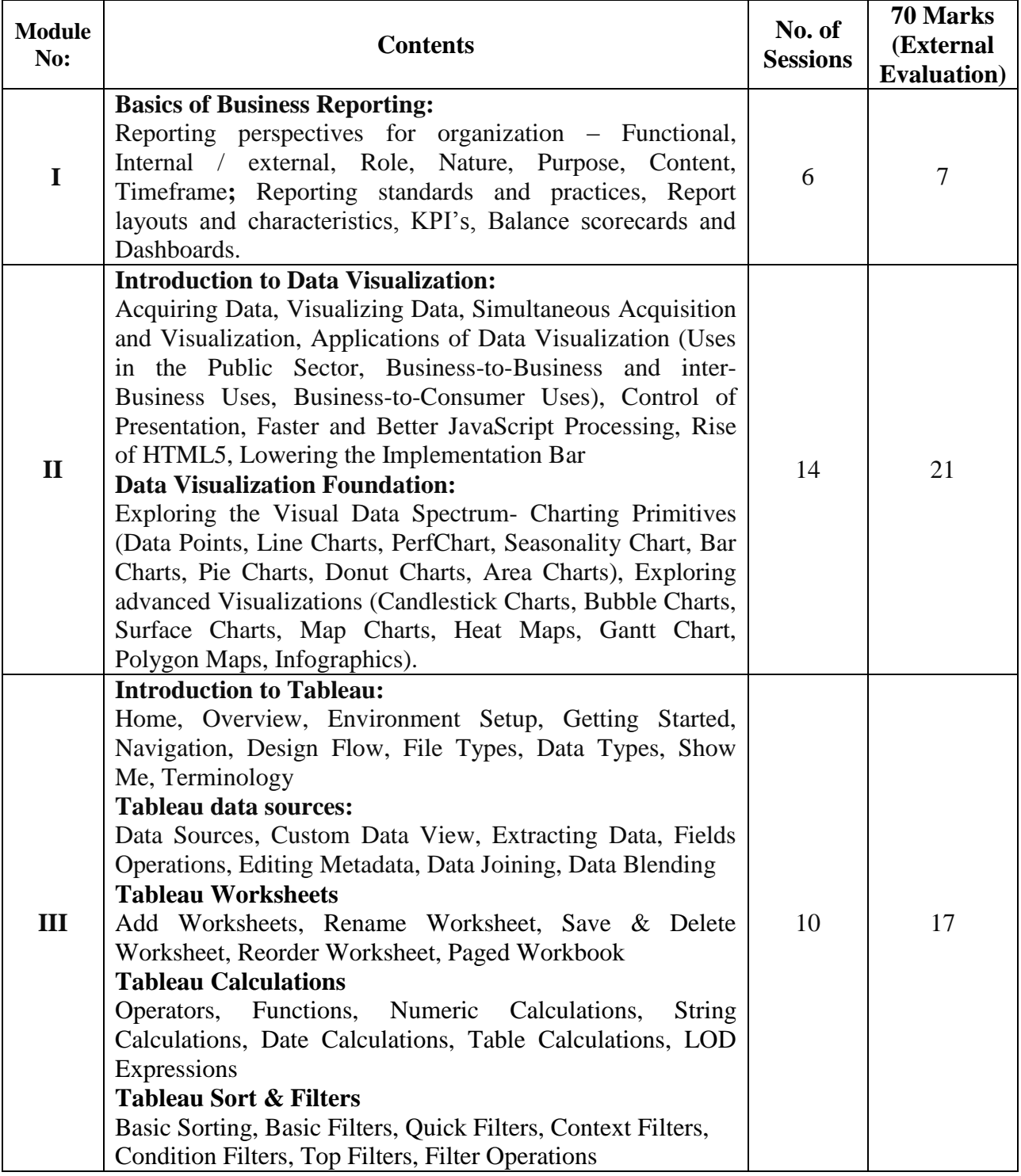

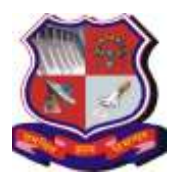

## **GUJARAT TECHNOLOGICAL UNIVERSITY**

## **Syllabus for Master of Business Administration, 4th Semester Subject Class: Sectoral Elective Subject Name: Business Reporting Data Visualization (BRDV) Subject Code: 4549293**

**With effective from academic year 2018-19**

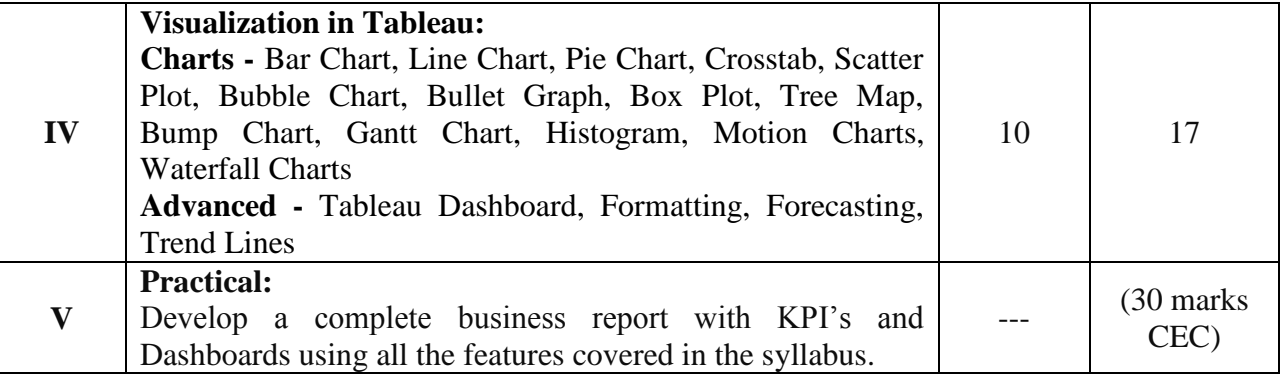

### **4. Pedagogy:**

- ICT enabled Classroom teaching
- Case study
- Practical / live assignment
- Interactive class room discussions

#### **5. Evaluation:**

Students shall be evaluated on the following components:

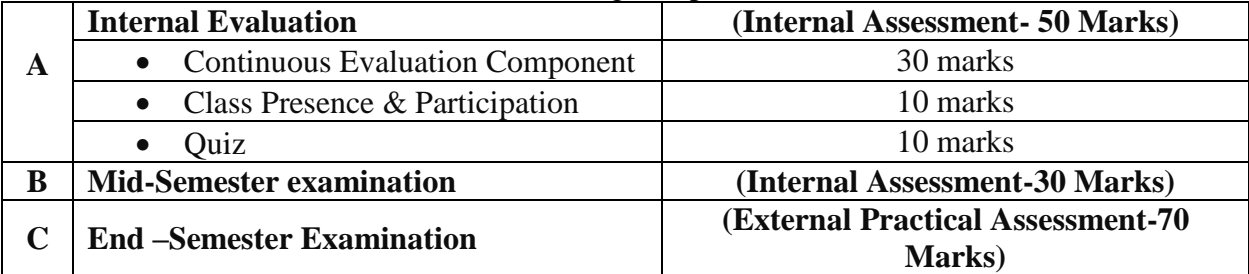

#### **6. Reference Books:**

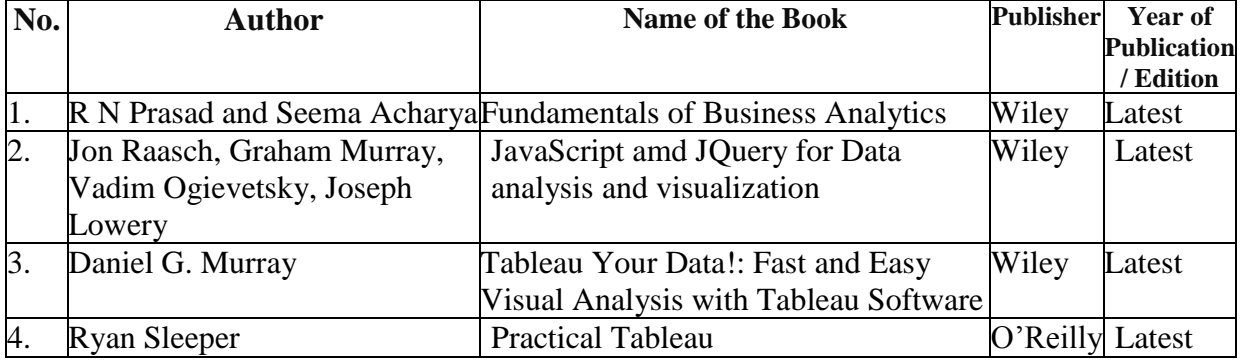

Note: Wherever the standard books are not available for the topic appropriate print and online resources, journals and books published by different authors may be prescribed.

### **7. List of Journals / Periodicals / Magazines / Newspapers / Web resources, etc.**

- 1. https://www.tutorialspoint.com/tableau/index.htm
- 2. Data Visualization with Tableau Specialization- Visualize Business Data with Tableau. Create powerful business intelligence reports https://www.coursera.org/specializations/data-visualization